## **QRS Supplements**

LPO Support Webinar 03 May 2019

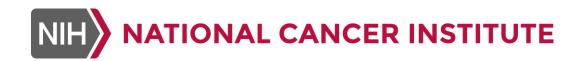

#### Upon Completion of this Webinar You Should Be Able To

- Describe what a QRS instrument is
- Compare the FDA COA/PRO concepts to CDISC QRS concepts
- Describe the differences between QS, FT and RS SDTM domains
- Explain the use of CDISC Controlled Terminologies with QRS instruments
- Use a QRS Supplement to create data collection instruments or SDTM data
- Briefly explain the QRS Supplement and CT Development Process

### QRS: Questionnaires, Ratings and Scales

- Standardized instruments for collecting subjective feedback from
  - Patients (pain scales, QOL)
  - Clinicians (GCI)
  - Caregivers (Parents/ Guardians assessment of how the patient is doing)
- Standardized instruments for assessing the disease state using a set of criteria
  - Staging a cancer
  - Assessing risk for cardiovascular disease
  - Objective measurements for the performance of a task that help us understand how a patient is doing
- Usually these instruments are <u>validated</u>
- FDA has a program for <u>qualifying</u> QRS instruments

# PRO is One Kind of QRS Instrument for Measuring the Patient Experience

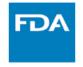

## Patient Engagement Should be a Dialogue

#### **Patients**

- Experts in how they experience their disease
- Identify what matters most to patients
- Identify areas to make clinical trials more patient-friendly

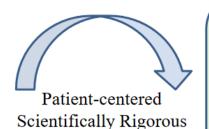

**Drug Development** 

#### Clinicians/ Trialists/ Health Policy Leaders

- Experts in clinical trial design and conduct
- Medical expertise
- Assess feasibility of trial modifications and outcome measures

Slide borrowed from: FDA U.S. FOOD & DRUG

Annual Clinical Outcome
Assessment Qualification Update
and Other FDA News

COA Qualification Program, Office of Strategic Programs, Center for Drug Evaluation and Research, U.S. FDA

8<sup>th</sup> Annual PRO Consortium Workshop

Bethesda, MD

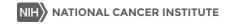

#### Side Bar: A Few Words about Collecting eCOA/ePRO

- If you plan to use ePRO/eCOA (or even paper PRO/COA) start the process as far in advance as possible.
  - You might have to research ownership (don't assume it's okay to use just because you can find it through a Google search)
  - You might have to wait for the owner to give permission
  - It might take extra time to build out the form in an ePRO/eCOA device
- Validated instrument has to be validated for the medium in which it is being administered
  - You can't just convert an instrument that has been validated in paper to an electronic version - it has to be validated in the electronic version, too
- ePRO / eCOA vendors can help you with this for many common instruments (i.e., they may have already built the electronic version and may already know if it is validated)

#### Side Bar: A Few Words about Collecting eCOA/ePRO

- You will need to use CDISC QRS standards:
  - If you are writing a data transfer agreement with a vendor and want to specify that they provide SDTM-conformant data transfers
    - Most of the time we hire ePRO/eCOA vendors to set up the e-version of the instrument for us
  - If you are planning to have the site enter some or all of this data into Rave and you have to set up a data collection screen
    - E.g., What you enter in Rave may be a subset of the information collected in the paper version of the instrument (e.g., a total score)
  - If you are setting up an electronic version of the instrument in another system
  - Or, if you are preparing SDTM data

## Questionnaires, Ratings and Scales (QRS) are Special

#### **QRS** instruments

- Always have a standardized <u>name</u> (and are versioned)
- Are a standardized set of questions (that are conceptually related)
- The entire set of questions are intended to be asked together, in a particular order (and layout), using standard responses (often scored)
- Often (usually) validated (or can be validated) and copyrighted
- People who administer them usually need training on the validated administration method
- There is usually a specific, validated method associated with scoring and/or analyzing results
- May be developed in-house, but still have to meet the basic criteria for QRS instrument types to be considered QRS

QRS is NOT just a set of questions that you always ask on the same CRF

QRS is NOT just any standard form that you have developed in-house. If you would get the same meaning from asking the questions on multiple forms, or in a different order, then it is NOT QRS.

#### **QRS EXAMPLES**

- Alzheimers Disease Assessment Scale Cognitive (ADAS-Cog)
- BODE Index
- Brief Psychiatric Rating Scale Anchored (BPRS-A)
- Columbia Suicide Severity Rating Scale Baseline (C-SSRS Baseline)
- Eastern Cooperative Oncology Group Performance Status (ECOG)
- European Quality of Life Five Dimension Three Level Scale (EQ-5D-3L)
- Extended Glasgow Outcome Scale (GOSE)
- Framingham Heart Study Cardiovascular Disease 10-Year Risk Score) FHS CVD 10-YEAR RISK)
- Hamilton Depression Rating Scale 17-Item (HAMD 17)
- Montreal Cognitive Assessment (MOCA)
- Ocular Comfort Index (OCI)
- Pittsburgh Sleep Quality Index (PSQI)
- WHO Clinical Staging of HIV AIDS for Adults and Adolescents

#### How FDA Categorizes QRS Instruments

- FDA describes these analytical instruments using four categories:
  - Clinician-reported outcome (ClinRO)
    - Example: Clinical Global Impression used to indicate the clinician's impression of improvement or severity of participant's illness
  - Observer-reported outcome (ObsRO)
    - Example: TBI Expanded Disability Rating Sale Postacute Interview Caregiver Version used to ask a caregiver their impression of how a post-acute TBI victim is functioning and communicating
  - Patient-reported outcome (PRO)
    - Example: Faces Pain Scale Revised used to assess how much pain someone is in (usually a child) using a visual scale
  - Performance outcome (PerfO)
    - Example: 6 Minute Walk Test used to measure how far someone can walk in six minutes

### How CDISC Categorizes QRS Instruments

- Before FDA published their COA/PRO categories, CDISC had already created SDTM domains for QRS based on the following criteria:
  - Instruments designed to generate a quantitative (numeric) result to measure something that is subjective and not easily measured.
     Example: Columbia-Suicide Severity Rating Scale
    - SDTMIG Domain: Questionnaires (QS)
  - Instruments designed to measure the performance of a physical or mental task. Example: 6 Minute Walk Test
    - SDTMIG Domain: Functional Tests (FT)
  - Instruments designed to bring together multiple measurements and results to generate a standardized description of a disease state, stage or risk. Example: Framingham Heart Study Cardiovascular Disease 10-Year Risk Score
    - SDTMIG Domain: Disease Response and Clin Classification (RS)

# How CDISC QRS Domains match up with FDA Categories

FDA Categories are more about who completed it (except for PerfO).

|                                                                                                    |       | FDA COA |       |  |  |
|----------------------------------------------------------------------------------------------------|-------|---------|-------|--|--|
| CDISC SDTM QRS Supplements                                                                                                | ObsRO | PRO     | PerfO |  |  |
| QS: designed to generate a quantitative (numeric) result to measured something that is subjective and not easily measured | Х     | Х       |       |  |  |
| FT: designed to measure the performance of a physical or men                                                              |       |         | X     |  |  |
| RS: Staging a disease state, or describing risk of disease                                                                | X     | Х       |       |  |  |

CDISC domains are only topic-based. What are the instruments measuring (at a high level)?

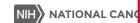

#### **SDTM QRS Domains**

- Three domains that will handle any standardized instrument
  - Functional Tests (FT)
  - Questionnaires (QS)
  - Disease Response and Clin Classifications (RS)
- Domains are published in SDTMIG
- ~293 instruments have some published SDTM Terminol
- ~182 instruments have published CDISC Supplements

Use these domains for all QRS instruments, not just those that have published CDISC terminology or Supplements

If you have an instrument that isn't already in Controlled Terminology, you can submit a New Term Request to add your terminology (should follow QRS naming conventions)

#### Three CDISC Resources for QRS Domains

- 1. QRS SDTMIG Domain sections (https://www.cdisc.org/standards/foundational/sdtmig/sdtmig-v3-3)
  - Functional Test (FT) 6.3.13.1
  - Questionnaires (QS) 6.3.13.2
  - Disease Response and Clin(ical) Classification (RS) 6.3.13.3
- 2. Controlled Terminology (https://www.cancer.gov/research/resources/terminology/cdisc)
  - Codelists for --CAT values standardized instrument names
  - Codelists for --TESTCD and --TEST values
- **3.** QRS Supplements (https://www.cdisc.org/foundational/qrs)

Right now there is more terminology available than Supplements.

Terminology for some QRS instruments has been published even though the QRS team has not yet created an associated supplement.

### **CDISC Controlled Terminology for QRS**

- QSCAT, FTCAT, CCCAT
  - Standardized instrument names for ~293 QRS instruments (P37)
  - Naming convention includes a Synonym a unique, abbreviated (6 character) version of the instrument name including the version
- QSTEST/QSTESTCD, FTTEST/FTTESTCD, RSTEST/RSTESTCD
  - --TESTCD values are prefixed with the 6 character --CAT synonym value, and then a numeric value (total 8 characters max)
  - --TEST values are prefixed with the 6 character --CAT synonym value, and then a brief abbreviation of the question (total 40 characters max)
  - P37 terminology for TESTCD/TEST (total ~242)
    - 22 FT TESTCD/TEST
    - 181 QS TESTCD/TEST
    - 39 Clinical Classifications

### What are CDISC QRS **Supplements**

- "Supplement" to the relevant domain section (FT, QS or RS) in SDTMIG showing how to implement that domain for a specific QRS instrument
- Supplement Includes
  - Assumptions for the specific instrument
  - Additional instrument-specific examples
- For some (not all) instruments there is also an aCRF (sometimes abbreviated)
  - This aCRF is to support the SDTM data, so it is NOT a CDASH annotation
  - However, these can be helpful in creating data collection instruments because they show where the data will be mapped in SDTM
  - You can use this information to create appropriate Rave metadata (if needed) for data collection

#### How to Use CDISC QRS Supplements

- Look for the instrument on the CDISC QRS web page (may or may not exist)
- Identify which SDTM domain (FT, QS or RS) you need to use for that instrument
  - If there is a Supplement, it will tell you which domain to use
  - Otherwise, reference slide 7 or https://www.cdisc.org/foundational/qrs
- 3. Start with the appropriate SDTMIG domain specification (FT, QS or RS) following all of the relevant rules for the domain (core designations, domain assumptions, etc.)
- 4. Access the relevant published SDTM Terminology for
  - --CAT, --TESTCD and --TEST
- 5. If a Supplement exists for that instrument, refer to it for instrumentspecific assumptions, to review examples of what the SDTM data should look like for that instrument, and to see the SDTM annotation of the instrument

- Example: 6 Minute Walk Test
  - Documentation needed:
    - SDTMIG V3.3 Section 6.3.13.1 Functional Test (FT) Domain
    - CDISC Controlled Terminology
      - FTCAT NCI Codelist C115304
      - FTTESTCD: SIXMW1TC NCI Codelist C115388
      - FTTEST: SIXMW1TN NCI Codelist C115387
    - 6 Minute Walk Test QRS Supplement and aCRF

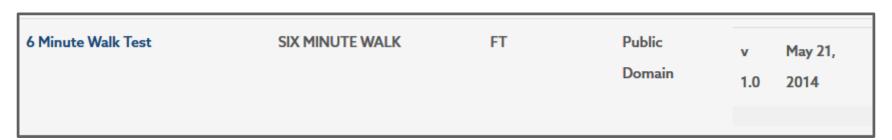

https://www.cdisc.org/foundational/qrs

Find the 6 Minute Walk Test Supplement

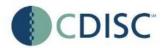

#### 6 Minute Walk Test (SIX MINUTE WALK)

#### Functional Test Supplement to the Study Data Tabulation Model Implementation Guide for Human Clinical Trials

Prepared by
Multiple Sclerosis Outcomes Assessment Consortium
and the CDISC Functional Test Sub-team

#### Notes to Readers

This supplement is intended to be used with other CDISC User Guides for specific Therapeutic/Disease Areas and follows the CDISC Study Data Tabulation Model Implementation Guide for Human Clinical trials.

Access SDTMIG V3.3 Section 6.3.13.1 Functional Test (FT) Domain

#### 6.3.13.1 Functional Tests

#### FT - Description/Overview

A findings domain that contains data for named, stand-alone, task-based evaluations designed to provide an assessment of mobility, dexterity, or cognitive ability.

#### FT - Specification

ft.xpt, Functional Tests - Findings, Version 3.3. One record per Functional Test finding per time point per visit per subject, Tabulation.

| Variable<br>Name | Variable Label                   | Туре | Controlled<br>Terms, Codelist<br>or Format <sup>1</sup> | Role                                           | CDISC Notes                                                                                                    | Core |
|------------------|----------------------------------|------|---------------------------------------------------------|------------------------------------------------|----------------------------------------------------------------------------------------------------|------|
| STUDYID          | Study Identifier                 | Char |                                                         | Identifier                                     | Unique identifier for a study.                                                                                                    | Req  |
| DOMAIN           | Domain Abbreviation              | Char | FT                                                      | Identifier                                     | Two-character abbreviation for the domain.                                                                                                    | Req  |
| USUBJID          | Unique Subject<br>Identifier     | Char |                                                         | Identifier                                     | Identifier used to uniquely identify a subject across all studies for all applications or submissions involving the product.                                                                                                    | Req  |
| FTSEQ            | Sequence Number                  | Num  |                                                         | Identifier                                     | Sequence number to ensure uniqueness of records within a dataset for a subject. May be any valid number.                                                                                                    | Req  |
| FTGRPID          | Group ID                         | Char |                                                         | Identifier                                     | Optional group identifier, used to link together a block of related records within a subject in a domain.                                                                                                    | Perm |
| FTREFID          | Reference ID                     | Char |                                                         | Identifier                                     | Optional internal or external identifier.                                                                                                    | Perm |
| FTSPID           | Sponsor-Defined<br>Identifier    | Char |                                                         | Identifier                                     | Sponsor-defined identifier. Perhaps preprinted on the CRF as an explicit line identifier or defined in the sponsor's operational database. Example: Line number from the test page.                                                                                                    | Perm |
| FTTESTCD         | Short Name of Test  Name of Test | Char | *                                                       | Topic Synonym Qualifier                        | Short character value for FTTEST, which can be used as a column name when converting a dataset from a vertical format to a horizontal format. The value cannot be longer than 8 characters, nor can it start with a number (e.g., "1TEST" is not valid). FTTESTCD cannot contain characters other than letters, numbers, or underscores.  Controlled terminology for FTTESTCD is published in separate codelists for each questionnaire. See https://www.cdisc.org/standards/semantics/terminology for values for FTTESTCD. Examples: "W250101", "W25F0102".  Verbatim name of the question used to obtain the finding. The value in FTTEST cannot be longer than 40 characters.  Controlled terminology for FTTEST is published in separate codelists for each questionnaire. See https://www.cdisc.org/standards/semantics/terminology for values for FTTEST. Examples: "W2501-25 Foot | Req  |
| FTCAT<br>FTSCAT  | Category Subcategory             | Char | (FTCAT)                                                 | Grouping<br>Qualifier<br>Grouping<br>Qualifier | Walk Time", "W25F-More Than Two Attempts".  Used to specify the functional test in which the functional test question identified by FTTEST and FTTESTCD was included.  Used to define a further categorization of FTCAT values.                                                                                                    | Req  |

Access FTCAT NCI Codelist: C115304 to find Six Minute Walk

| C115304     | FTCAT                     |               |                                                                                                    |                                                                       |
|-------------|---------------------------|---------------|----------------------------------------------------------------------------------------------------|-----------------------------------------------------------------------|
| NCI<br>Code | CDISC Submission<br>Value | CDISC Synonym | CDISC Definition                                                                                                    | NCI Preferred Term                                                    |
| C115791     | NHPT                      | NHPT01        | Nine-Hole Peg Test (NHPT) (Copyright 2001, National<br>Multiple Sclerosis Society).                                                                                                    | Nine-Hole Peg Functional<br>Test                                      |
| C150911     | PACED TAPPING             | PTAP1         | Paced Tapping (Rowe KC, Paulsen JS, Langbehn DR, et al.<br>Self-paced timing detects and tracks change in prodromal<br>Huntington disease. Neuropsychology. 2010;24(4):435-<br>442).                                                                                                    |                                                                       |
| C115792     | PASAT                     | PASAT1        | Paced Auditory Serial Addition Test (PASAT) (Copyright 2001, National Multiple Sclerosis Society).                                                                                                    | Paced Auditory Serial<br>Addition Functional Test                     |
| C138334     | PUL V1.2                  | PUL01         | Performance of the Upper Limb Module for DMD Version 1.2 (PUL V1.2) (Mayhew A, Mazzone ES, Eagle M, et al. (2013). Development of the Performance of the Upper Limb module for Duchenne muscular dystrophy. Dev Med Child Neurol; 55:1038-45).                                                                                                    | Performance of the Uppe<br>Limb Module for DMD 1.2<br>Functional Test |
| C138335     | PUL V2.0                  | PUL02         | Performance of the Upper Limb Module for DMD Version 2.0 (PUL V2.0) (Mayhew A, Mazzone ES, Eagle M, et al. (2013). Development of the Performance of the Upper Limb module for Duchenne muscular dystrophy. Dev Med Child Neurol; 55:1038-45).                                                                                                    | Performance of the Uppe<br>Limb Module for DMD 2.0<br>Functional Test |
| C141687     | RISING FROM FLOOR         | RISEF1        | Rising From Floor (Mcdonald, C. M., Henricson, E. K., Abresch, R. T., Florence, J. M., Eagle, M., Gappmaier, E., et al. (2013). THE 6-MINUTE WALK TEST AND OTHER ENDPOINTS IN DUCHENNE MUSCULAR DYSTROPHY: LONGITUDINAL NATURAL HISTORY OBSERVATIONS OVER 48 WEEKS FROM A MULTICENTER STUDY. Muscle & Nerve, 48(3), 343-356. http://doi.org/10.1002/mus.23902). | Rising From Floor Test<br>Functional Test                             |
| C115793     | SDMT                      | SDMT01        | Symbol Digit Modalities Test (SDMT) (Copyright 1973 by<br>Western Psychological Services).                                                                                                    | Symbol Digit Modalities<br>Functional Test                            |
| C115789     | SIX MINUTE WALK           | SIXMW1        | 6 Minute Walk Test (6MWT) (Goldman MD, Marrie RA,<br>Cohen JA. Evaluation of the six-minute walk in multiple<br>sclerosis subjects and healthy controls. Multiple Sclerosis<br>2008; 14: 383-390).                                                                                                    | 6 Minute Walk Functional<br>Test                                      |
| C115/94     | T25FW                     | T25FW1        | Timed 25-Foot Walk (T25FW) (Copyright 2001, National<br>Multiple Sclerosis Society).                                                                                                    | Timed 25-Foot Walk<br>Functional Test                                 |
| C141686     | TEN METER WALK/RUN        | TENMW1        | Ten Meter Walk/Run (Mcdonald, C. M., Henricson, E. K.,<br>Abresch, R. T., Florence, J. M., Eagle, M., Gappmaier, E.,                                                                                                    | Ten Meter Walk/Run Test                                               |

 Access SIXMW1TN NCI Codelist: C115387 to find Six Minute Walk Test Name (long version of the questions) values

#### SIXMW1TN (6 Minute Walk Functional Test Test Name)

NCI Code: C115387, Codelist extensible: No

| C115387     | SIXMW1TN                        |                                 |                                             |                                 |
|-------------|---------------------------------|---------------------------------|---------------------------------------------|---------------------------------|
| NCI<br>Code | CDISC Submission<br>Value       | CDISC Synonym                   | CDISC Definition                            | NCI Preferred Term              |
| C115800     | SIXMW1-Distance at 1<br>Minute  | SIXMW1-Distance at 1<br>Minute  | 6 Minute Walk Test - Distance at 1 minute.  | 6MWT - Distance at 1<br>Minute  |
| C115801     | SIXMW1-Distance at 2<br>Minutes | SIXMW1-Distance at 2<br>Minutes | 6 Minute Walk Test - Distance at 2 minutes. | 6MWT - Distance at 2<br>Minutes |
| C115802     | SIXMW1-Distance at 3<br>Minutes | SIXMW1-Distance at 3<br>Minutes | 6 Minute Walk Test - Distance at 3 minutes. | 6MWT - Distance at 3<br>Minutes |
| C115803     | SIXMW1-Distance at 4<br>Minutes | SIXMW1-Distance at 4<br>Minutes | 6 Minute Walk Test - Distance at 4 minutes. | 6MWT - Distance at 4<br>Minutes |
| C115804     | SIXMW1-Distance at 5<br>Minutes | SIXMW1-Distance at 5<br>Minutes | 6 Minute Walk Test - Distance at 5 minutes. | 6MWT - Distance at 5<br>Minutes |
| C115805     | SIXMW1-Distance at 6<br>Minutes | SIXMW1-Distance at 6<br>Minutes | 6 Minute Walk Test - Distance at 6 minutes. | 6MWT - Distance at 6<br>Minutes |

Note: the CT represents the question (it is not usually the actual question)

 Access SIXMW1TC NCI Codelist: C115388 to find Six Minute Walk Test Code (short version of the questions) values

#### SIXMW1TC (6 Minute Walk Functional Test Test Code)

NCI Code: C115388, Codelist extensible: No

| C115388     | C115388 SIXMW1TC          |                                 |                                             |                                 |  |  |  |  |  |
|-------------|---------------------------|---------------------------------|---------------------------------------------|---------------------------------|--|--|--|--|--|
| NCI<br>Code | CDISC Submission<br>Value | CDISC Synonym                   | CDISC Definition                            | NCI Preferred Term              |  |  |  |  |  |
| C115800     | SIXMW101                  | SIXMW1-Distance at 1<br>Minute  | 6 Minute Walk Test - Distance at 1 minute.  | 6MWT - Distance at 1<br>Minute  |  |  |  |  |  |
| C115801     | SIXMW102                  | SIXMW1-Distance at 2<br>Minutes | 6 Minute Walk Test - Distance at 2 minutes. | 6MWT - Distance at 2<br>Minutes |  |  |  |  |  |
| C115802     | SIXMW103                  | SIXMW1-Distance at 3<br>Minutes | 6 Minute Walk Test - Distance at 3 minutes. | 6MWT - Distance at 3<br>Minutes |  |  |  |  |  |
| C115803     | SIXMW104                  | SIXMW1-Distance at 4<br>Minutes | 6 Minute Walk Test - Distance at 4 minutes. | 6MWT - Distance at 4<br>Minutes |  |  |  |  |  |
| C115804     | SIXMW105                  | SIXMW1-Distance at 5<br>Minutes | 6 Minute Walk Test - Distance at 5 minutes. | 6MWT - Distance at 5<br>Minutes |  |  |  |  |  |
| C115805     | SIXMW106                  | SIXMW1-Distance at 6<br>Minutes | 6 Minute Walk Test - Distance at 6 minutes. | 6MWT - Distance at 6<br>Minutes |  |  |  |  |  |

Reference the 6 Minute Walk Test aCRF

The aCRF for each QRS
Supplement is **not** a
CDASH publication - it is
the SDTM annotation for
submission. (You can use
a similar approach to
create data collection
metadata for Rave.)

You should always obtain permission to use copyrighted instruments before you use them.

You should **never modify** a validated instrument - use them as published.

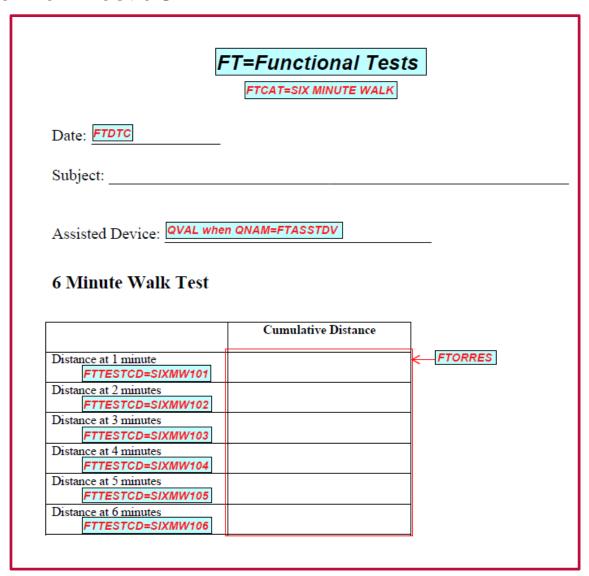

Example SDTM Data for 6 Minute Walk Test:

| j  | ft.xpt | t       |        |         |       |         |          |                              |                 |         |          |          |          |
|----|--------|---------|--------|---------|-------|---------|----------|------------------------------|-----------------|---------|----------|----------|----------|
| П  | Row    | STUDYID | DOMAIN | USUBJID | FTSEQ | FTGRPID | FTTESTCD | FTTEST                       | FTCAT           | FTORRES | FTORRESU | FTSTRESC | FTSTRESN |
| ΙГ | 1      | STUDYX  | FT     | MS01-01 | 1     | 1       | SIXMW101 | SIXMW1-Distance at 1 Minute  | SIX MINUTE WALK | 101     | m        | 101      | 101      |
|    | 2      | STUDYX  | FT     | MS01-01 | 2     | 1       | SIXMW102 | SIXMW1-Distance at 2 Minutes | SIX MINUTE WALK | 201     | m        | 201      | 201      |
| ΙГ | 3      | STUDYX  | FT     | MS01-01 | 3     | 1       | SIXMW103 | SIXMW1-Distance at 3 Minutes | SIX MINUTE WALK | 299     | m        | 299      | 299      |
| ΙГ | 4      | STUDYX  | FT     | MS01-01 | 4     | 1       | SIXMW104 | SIXMW1-Distance at 4 Minutes | SIX MINUTE WALK | 396     | m        | 396      | 396      |
|    | 5      | STUDYX  | FT     | MS01-01 | 5     | 1       | SIXMW105 | SIXMW1-Distance at 5 Minutes | SIX MINUTE WALK | 493     | m        | 493      | 493      |
|    | 6      | STUDYX  | FT     | MS01-01 | 6     | 1       | SIXMW106 | SDXMW1-Distance at 6 Minutes | SIX MINUTE WALK | 597     | m        | 597      | 597      |

| ff vent     | (cont  |
|-------------|--------|
| $\mu_{\nu}$ | 100000 |

| Row      | FTSTRESU | FTBLFL | VISITNUM | FTDTC      |
|----------|----------|--------|----------|------------|
| 1 (cont) | m        | Y      | 1        | 2014-03-10 |
| 2 (cont) | m        | Y      | 1        | 2014-03-10 |
| 3 (cont) | m        | Y      | 1        | 2014-03-10 |
| 4 (cont) | m        | Y      | 1        | 2014-03-10 |
| 5 (cont) | m        | Y      | 1        | 2014-03-10 |
| 6 (cont) | m        | Y      | 1        | 2014-03-10 |

Note: the CT *represents* the question, so nobody would be able to reproduce the copyrighted instrument merely by accessing the controlled terminology.

- Example: ECOG
  - Documentation needed:
    - SDTMIG V3.3 Section 6.3.13.2 Questionnaires (QS) Domain
    - CDISC Controlled Terminology
      - QSCAT NCI Codelist C100129
      - QSTESTCD: ECOG1TC NCI Codelist C101815
      - QSTEST: ECOG1TN NCI Codelist C101816
    - ECOG QRS Supplement and aCRF

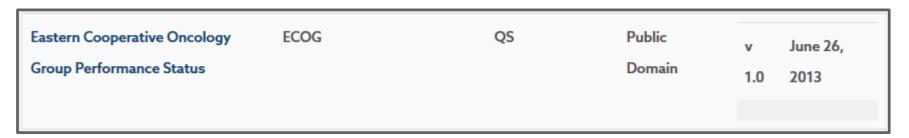

https://www.cdisc.org/foundational/qrs

Find the ECOG Supplement

CDISC SDTM ECOG Questionnaire Supplement (Version 1.0)

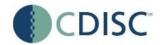

## **Eastern Cooperative Oncology Group Performance Status (ECOG)**

Questionnaire Supplement to the Study Data Tabulation Model Implementation Guide for Human Clinical Trials

Prepared by CDISC Questionnaires Sub-team

#### Notes to Readers

This supplement is intended to be used with other CDISC User Guides for specific Therapeutic/Disease Areas and follows the CDISC Study Data Tabulation Model Implementation Guide for Human Clinical trials.

Access SDTMIG V3.3 Section 6.3.13.2 Questionnaires (QS) Domain

#### 6.3.13.2 Questionnaires

#### QS - Description/Overview

A findings domain that contains data for named, stand-alone instruments designed to provide an assessment of a concept. Questionnaires have a defined standard structure, format, and content; consist of conceptually related items that are typically scored; and have documented methods for administration and analysis.

#### QS - Specification

qs.xpt, Questionnaires — Findings, Version 3.3. One record per questionnaire per question per time point per visit per subject, Tabulation.

| Variable<br>Name | Variable Label                 | Туре | Controlled<br>Terms,<br>Codelist or<br>Format <sup>1</sup> | Role                  | CDISC Notes                                                                                                    | Core |
|------------------|--------------------------------|------|------------------------------------------------------------|-----------------------|----------------------------------------------------------------------------------------------------|------|
| STUDYID          | Study Identifier               | Char |                                                            | Identifier            | Unique identifier for a study.                                                                                                    | Req  |
| DOMAIN           | Domain<br>Abbreviation         | Char | QS                                                         | Identifier            | Two-character abbreviation for the domain.                                                                                                    | Req  |
| USUBJID          | Unique Subject<br>Identifier   | Char |                                                            | Identifier            | Identifier used to uniquely identify a subject across all studies for all applications or submissions involving the product.                                                                                                    | Req  |
| QSSEQ            | Sequence Number                | Num  |                                                            | Identifier            | Sequence number given to ensure uniqueness of subject records within a domain. May be any valid number.                                                                                                    | Req  |
| QSGRPID          | Group ID                       | Char |                                                            | Identifier            | Used to tie together a block of related records in a single domain for a subject.                                                                                                    | Perm |
| QSSPID           | Sponsor-Defined<br>Identifier  | Char |                                                            | Identifier            | Sponsor-defined reference number. Perhaps preprinted on the CRF as an explicit line identifier or defined in the sponsor's operational database. Example: Ouestion number on a questionnaire.                                                                                                    | Perm |
| QSTESTCD         | Question Short<br>Name         | Char | *                                                          | Topic                 | Topic variable for QS. Short name for the value in QSTEST, which can be used as a column name when converting the dataset from a vertical format to a horizontal format. The value in QSTESTCD cannot be longer than 8 characters, nor can it start with a number (e.g., "1TEST" is not valid). QSTESTCD cannot contain characters other than letters, numbers, or underscores.                                                                    | Req  |
|                  |                                |      |                                                            |                       | Controlled terminology for QSTESTCD is published in separate codelists for each questionnaire. See https://www.cdisc.org/standards/semantics/terminology for values for QSTESTCD. Examples: "ADCCMD01", "BPR0103".                                                                                                    |      |
| QSTEST           | Question Name                  | Char | *                                                          | Synonym<br>Qualifier  | Verbatim name of the question or group of questions used to obtain the measurement or finding. The value in QSTEST cannot be longer than 40 characters.  Controlled terminology for QSTEST is published in separate codelists for each questionnaire. See <a href="https://www.cdisc.org/standards/semantics/terminology">https://www.cdisc.org/standards/semantics/terminology</a> for vaues for QSTEST. Example: "BPR01 - Emotional Withdrawal". | Req  |
| QSCAT            | Category of<br>Question        | Char | (QSCAT)                                                    | Grouping<br>Qualifier | Used to specify the questionnaire in which the question identified by QSTEST and QSTESTCD was included. Examples: "ADAS-COG", "MDS-UPDRS".                                                                                                    | Req  |
| QSSCAT           | Subcategory for<br>Question    | Char | *                                                          | Grouping<br>Qualifier | A further categorization of the questions within the category. Examples: "MENTAL HEALTH", "DEPRESSION", "WORD RECALL".                                                                                                    | Perm |
| QSORRES          | Finding in Original<br>Units   | Char |                                                            | Result<br>Qualifier   | Finding as originally received or collected (e.g., "RARELY", "SOMETIMES"). When sponsors apply codelist to indicate the code values are statistically meaningful standardized scores, which are defined by sponsors or by valid methodologies such as SF36 questionnaires, QSORRES will contain the decode format, and QSSTRESC and QSSTRESN may contain the standardized code values or scores.                                                   | Ехр  |
| QSORRESU         | Original Units                 | Char | (UNIT)                                                     | Variable<br>Qualifier | Original units in which the data were collected. The unit for QSORRES, such as minutes or seconds or the units associated with a visual analog scale.                                                                                                    | Perm |
| QSSTRESC         | Character<br>Result/Finding in | Char |                                                            | Result<br>Qualifier   | Contains the finding for all questions or sub-scores, copied or derived from QSORRES in a standard format or standard units. QSSTRESC should store all findings in character format; if findings are numeric, they should also be stored in                                                                                                    | Ехр  |

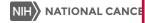

#### Access QSCAT NCI Codelist: C100129 to find ECOG

| C100129     | QSCAT                                          |               |                                                                                                    |                                                                              |
|-------------|------------------------------------------------|---------------|----------------------------------------------------------------------------------------------------|------------------------------------------------------------------------------|
| NCI<br>Code | CDISC Submission<br>Value                      | CDISC Synonym | CDISC Definition                                                                                                    | NCI Preferred Term                                                           |
| C121003     | CRQ-SAS FOLLOW-UP<br>ADMINISTRATION<br>VERSION | CRQ02         | Chronic Respiratory Questionnaire Self-Administered Standardized Format (CRQ-SAS) Follow-up Administration Version (Copyright 2001 McMaster University, Hamilton, Ontario, Canada. The Chronic Respiratory Questionnaire Self-Administered including the standardized Dyspnea Domain (CRQSAS), Principal authors G.H. Guyatt and Dr. H.J. Schunemann, is the copyright of McMaster University (Copyright 2001, McMaster University). | Administered<br>Standardized Format<br>Follow-Up Administration              |
| C105165     | DAD                                            | DAD01         | Disability Assessment for Dementia (DAD) (copyright 1994 by L. Gauthier I. Gelinas. All rights reserved.).                                                                                                    | Disability Assessment for<br>Dementia Questionnaire                          |
| C112519     | DISEASE STEPS                                  | DS01          | Disease Steps (DS) (Hohol MJ, Orav EJ, Weiner HL. Disease steps in multiple sclerosis: a simple approach to evaluate disease progression. Neurology. 1995 Feb;45(2):251-5).                                                                                                    | Disease Steps<br>Questionnaire                                               |
| C119102     | DLQI                                           | DLQI1         | Dermatology Life Quality Index (DLQI) (Copyright Dermatology Life Quality Index. A Y Finlay, G K Khan, April 1992. www.dermatology.org.uk. This must not be copied without the permission of the authors).                                                                                                    | Dermatology Life Quality<br>Index Questionnaire                              |
| C141694     | DRRI-2                                         | DRRI1         | Deployment Risk and Resilience Inventory-2 (DRRI-2) (Vogt, D., Smith, B. N., King, D. W., & King, L. A. (2012). The Deployment Risk and Resilience Inventory-2 (DRRI-2) [Measurement instrument]. Available from http.ptsd.va.gov).                                                                                                    | Deployment Risk and<br>Resilience Inventory-2<br>Questionnaire               |
| C115796     | DRS                                            | DRS01         | Disability Rating Scale (DRS) (Rappaport et al. (1982) Disability Rating Scale for Severe Head Trauma Patients: Coma to Community, Archives of Physical Medicine and                                                                                                    | Disability Rating Scale<br>Questionnaire                                     |
| C102116     | ECOG                                           | ECOG1         | Eastern Cooperative Oncology Group (ECOG) Performance Status (Oken MM, Creech RH, Tormey DC, Horton J, Davis TE, McFadden ET, Carbone PP. Toxicity and response criteria of the Eastern Cooperative Oncology Group. Am J Clin Oncol. 1982 Dec; 5(6):649- 55).                                                                                                    | Eastern Cooperative<br>Oncology Group<br>Performance Status<br>Questionnaire |
| C112520     | EDSS                                           | EDSS01        | Kurtzke Expanded Disability Status Scale (EDSS) (Kurtzke JF. Rating neurologic impairment in multiple sclerosis: an expanded disability status scale (EDSS). Neurology. 1983 Nov;33(11):1444-52).                                                                                                    | Disability Status Scale                                                      |
| C132533     | EPDS                                           | EPDS01        | Edinburgh Postnatal Depression Scale (EPDS) (Copyright<br>by Cox, J.L., Holden, J.M., and Sagovsky, R. 1987.<br>Detection of postnatal depression: Development of the<br>10-item Edinburgh Postnatal Depression Scale, British                                                                                                    | Edinburgh Postnatal<br>Depression Scale<br>Questionnaire                     |

Example QSTESTCD/QSTEST Controlled Terminology for ECOG:

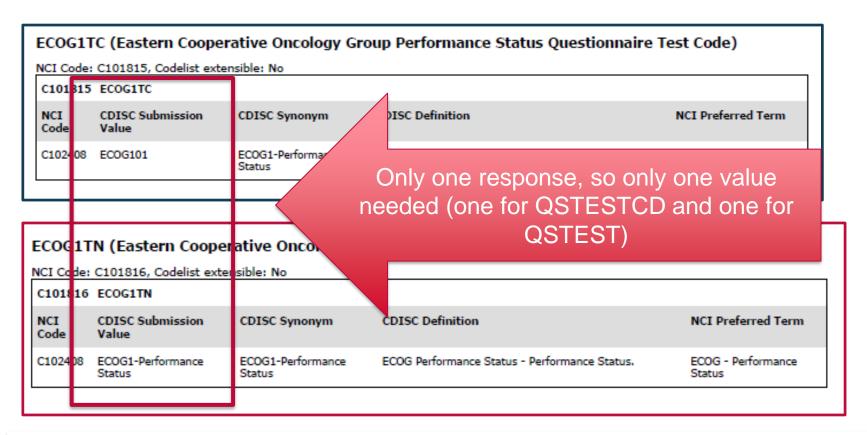

Note: the CT *represents* the question, so nobody would be able to reproduce the copyrighted instrument merely by accessing the controlled terminology.

#### Reference the ECOG aCRF

The aCRF for each QRS Supplement is **not** a CDASH publication - it is the SDTM annotation for submission. (You can use a similar approach to create data collection metadata for Rave.)

You should always obtain permission to use copyrighted instruments before you use them.

You should **never modify** a validated instrument - use them as published.

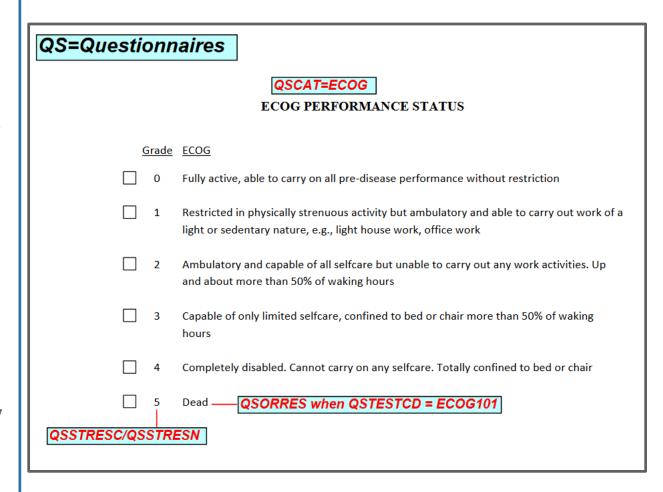

- Mapping Strategy for SDTM ECOG Data:
  - One record collected for each person, so only one QSTESTCD/QSTEST needed = ECOG101
  - For each text response, there is a corresponding numeric score
  - QS puts the text response in QSORRES and the numeric score into QSSTRESC AND QSSTRESN

| QSTESTCD= ECOG101 | QSTEST= ECOG1-Performance Status |
|-------------------|----------------------------------|
|-------------------|----------------------------------|

| QSORRES                                                                                                    | QSSTRESC | QSSTRESN |
|----------------------------------------------------------------------------------------------------|----------|----------|
| Fully active, able to carry on all pre-disease performance without restriction                                                                            | 0        | 0        |
| Restricted in physically strenuous activity but ambulatory and able to carry out work of a light or sedentary nature, e.g., light house work, office work | 1        | 1        |
| Ambulatory and capable of all selfcare but unable to carry out any work activities. Up and about more than 50% of waking hours                            | 2        | 2        |
| Capable of only limited selfcare, confined to bed or chair more than 50% of waking hours                                                                  | 3        | 3        |
| Completely disabled. Cannot carry on any selfcare. Totally confined to bed or chair                                                                       | 4        | 4        |
| Dead                                                                                                    | 5        | 5        |

Example SDTM Data for ECOG (3 patient records):

#### QS.XPT

| ROW | STUDYID  | DOMAIN | USUBJID | QSSEQ | QSTESTCD | QSTEST                       | QSCAT | QSORRES                                               |
|-----|----------|--------|---------|-------|----------|------------------------------|-------|-------------------------------------------------------|
| 1   | STUDY001 | QS     | 001-001 | 1     | ECOG101  | ECOG1-                       | ECOG  | Capable of only limited selfcare, confined to bed or  |
|     |          |        |         |       |          | Performance Status           |       | chair more than 50% of waking hours                   |
| 2   | STUDY001 | QS     | 001-002 | 1     | ECOG101  | ECOG1-                       | ECOG  | Fully active, able to carry on all pre-disease        |
|     |          |        |         |       |          | Performance Status           |       | performance without restriction                       |
| 3   | STUDY001 | Qs     | 001-003 | 1     | ECOG101  | ECOG1-<br>Performance Status | ECOG  | Restricted in physically strenuous activity but       |
|     |          |        |         |       |          |                              |       | ambulatory and able to carry out work of a light or   |
|     |          |        |         |       |          |                              |       | sedentary nature, e.g., light house work, office work |

| ROW | QSSTRESC | QSSTRESN | QSBLFL | QSEVAL       | VISITNUM | QSDTC      |
|-----|----------|----------|--------|--------------|----------|------------|
| 1   | 3        | 3        | Y      | INVESTIGATOR | 1        | 2013-04-09 |
| 2   | 0        | 0        | Y      | INVESTIGATOR | 1        | 2013-04-09 |
| 3   | 1        | 1        | Y      | INVESTIGATOR | 1        | 2013-04-10 |

#### How QRS Standards are Developed

- Request for Supplements come from internal (TA) teams
- CDISC has to research whether or not there is a copyright on an instrument - takes time/resources
  - CDISC has to obtain permission to published terminology and supplements for copyrighted instruments - can take additional time
- Following COP-001, QRS Team develops Supplements in the CDISC Wiki
  - https://wiki.cdisc.org/display/QRSSUPP/SDS+QRS+Supplements+Home
     e
- During public Review period everyone can review and give feedback
- Terminology
  - Can be requested by anyone (using NCI web page New Term Request)
  - QRS Terminology is published quarterly

### What if there is no published terminology or supplement?

- Make sure what you are working with is actually QRS (see slide 7) does it meet all these criteria?
- Determine whether it is FT, QS or RS (see slide 10 or review the definitions at <a href="https://www.CDISC.org/foundational/qrs">https://www.CDISC.org/foundational/qrs</a>)
- If there is published terminology, but no Supplement, use the published terminology to prepare your SDTMs
  - There may be --CAT terminology and nothing else use that to create --TESTCD /--TEST
  - If there is **no** terminology, you can create your own using a similar pattern (follow QRS naming conventions)
- SUBMIT your set of CT terms to CDISC New Term Request (currently no mechanism for receiving external Supplement requests)

## Developing your own QRS terminology

- QSCAT, FTCAT or RSCAT (--CAT)
  - Standard name that uniquely identifies the instrument
    - Should be the name that the instrument is commonly known by
    - SDTM rules character limit is 200 (but most of these would be <50)</li>
  - --CAT Synonym is a short code name for the instrument
    - Should be no more than 6 characters
    - Should include the version number as 0X (e.g., 01, 02) but may be shortened if there are more than 99 questions
    - Will be used to create the --TESTCD and --TEST terminology values that uniquely identify each individual question on the instrument
  - --CAT definition is the full name of the questionnaire include the version, followed by the acronym, the citation and copyright details

## Developing your own QRS terminology

- QSTESTCD, FTTESTCD or RSTESTCD (--TESTCD)
  - Create one for each unique question on the instrument
  - Create by beginning with the --CAT 6-character synonym, followed by sequential numbering beginning with "01"
  - SDTM rules
    - Use UPPER CASE
    - Value is limited to 8 characters

#### Developing your own QRS terminology

- QSTEST, FTTEST or RSTEST (--TEST)
- Create one for each unique question on the instrument (one for each --TESTCD)
- --TEST begins with the --CAT synonym, followed by a hyphen (no spaces on either side of the hyphen), followed by a very short description of the question content
- SDTM Rules
  - Use title case (except for the --CAT synonym portion)
  - The entire --TEST value is limited to 40 characters

#### **Key Points**

- Preparation of SDTM datasets from QRS instruments starts with the metadata and rules from one of three SDTM domains used for QRS instruments:
  - QS generating a numeric value to describe a qualitative concept
  - FT measuring performance of a physical or mental task
  - RS ranking or staging a disease state or risk using multiple inputs
- CDISC has standardized a LOT of QRS instruments, but not all
  - ~293 QRS instruments have at least some published CDISC
     Terminology
  - ~182 QRS instruments have published CDISC Supplements

#### **Key Points**

- Sponsor is responsible for obtaining a license to use a copyrighted instrument
  - Just because CDISC has permission to publish an aCRF, that doesn't give anyone else permission to use that instrument
- CDISC Controlled Terminology uses standardized representations of the questions in an instrument - they are usually abbreviated to fit within the constraints of SDTM data (i.e., 8 character --TESTCD, 40 character --TEST)
  - For data collection: You still have to use the validated instrument <u>as</u> <u>published</u> to maintain the validation (i.e., full question)
- If you have to create your own Terminology, submit it to CDISC using the New Term Request form on the NCI website:

https://ncitermform.nci.nih.gov/ncitermform/?version=cdisc

Q&A

NCICDISCSupport@nih.gov